<span id="page-0-0"></span>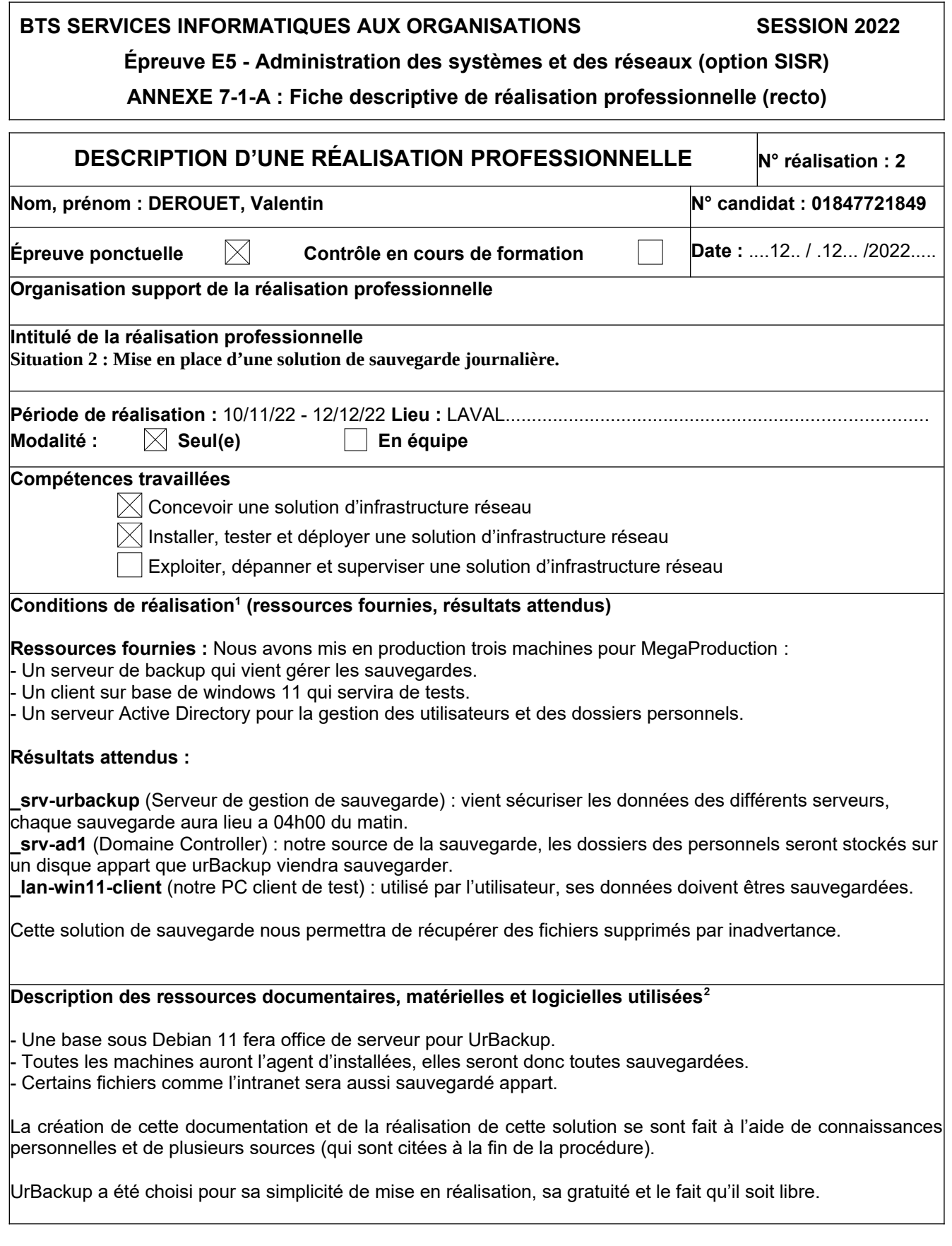

<span id="page-0-2"></span><span id="page-0-1"></span>[<sup>1</sup>](#page-0-0) En référence aux *conditions de réalisation et ressources nécessaires* du bloc « Administration des systèmes et des réseaux » prévues dans le référentiel de certification du BTS SIO.

<span id="page-0-3"></span>[<sup>2</sup>](#page-0-2) Les réalisations professionnelles sont élaborées dans un environnement technologique conforme à l'annexe II.E du référentiel du BTS SIO.

#### <span id="page-1-0"></span> **Modalités d'accès aux productions<sup>3</sup>  :**

**\_lan-win11-client →** Compte : dom.megaprod.lan\**e.oregans** Mot de passe : **Not24get \_lan-win-mgmt →** Compte : dom.megaprod.lan\**adminlocal** Mot de passe : **Not24get** Sur le PC **\_lan-win-mgmt**, il est possible de se connecter au différents serveurs en utilisant mRemoteNG :

**\_srv-urbackup →** 10.192.43.13 Compte utilisé : «adminlocal» Mot de passe : « Not24get » Domaine : dom.megaprod.lan

### **\_srv-ad1 →** 10.192.43.101

Compte utilisé : «administrateur » Mot de passe : « Not24get » Domaine : dom.megaprod.lan

Une procédure d'utilisation de l'infrastructure qui se nomme « procedure\_megaprodcution.pdf » est disponible en téléchargement dans la liste de documents officiels à l'adresse :<https://wiki.stoneset.fr/>.

#### <span id="page-1-2"></span> **Modalités d'accès à la documentation des productions <sup>4</sup> :**

La documentation sur la sauvegarde est trouvable sur le site <https://wiki.stoneset.fr/>et se nomme : **situation2\_procedure.pdf**

### **Identifiant unique pour le jury :**

**Compte :** jurye5 **Mot de passe :** juryCCI53IIA%

**Lien direct pour la documentation liée :** <https://wiki.stoneset.fr/doku.php?id=wiki:linux:urbackup>

**BTS SERVICES INFORMATIQUES AUX ORGANISATIONS SESSION 2022**

### **Épreuve E5 - Administration des systèmes et des réseaux (option SISR)**

**ANNEXE 7-1-A : Fiche descriptive de réalisation professionnelle (verso, éventuellement pages suivantes)**

<span id="page-1-1"></span>[<sup>3</sup>](#page-1-0) Conformément au référentiel du BTS SIO « *Dans tous les cas, les candidats doivent se munir des outils et ressources techniques nécessaires au déroulement de l'épreuve. Ils sont seuls responsables de la disponibilité et de la mise en œuvre de ces outils et res sources. La circulaire nationale d'organisation précise les conditions matérielles de déroulement des interrogations et les pénalités à appliquer aux candidats qui ne se seraient pas munis des éléments nécessaires au déroulement de l'épreuve.* ». Les éléments nécessaires peuvent être un identifiant, un mot de passe, une adresse réticulaire (URL) d'un espace de stockage et de la présentation de l'organisation du stockage.

<span id="page-1-3"></span>[<sup>4</sup>](#page-1-2) Lien vers la documentation complète, précisant et décrivant, si cela n'a été fait au verso de la fiche, la réalisation, par exemples sché ma complet de réseau mis en place et configurations des services.

**Descriptif de la réalisation professionnelle, y compris les productions réalisées et schémas explicatifs Situation n°2 : Solution de sauvegarder**

 *Qui est MegaProduction ?*

MegaProduction est une société de production créée en janvier 2003. Cette production officie dans plusieurs domaines culturels : le spectacle vivant, le secteur de l'image et celui de la musique.

# *Définition du besoin*

MegaProduction souhaite la mise en place d'une solution de sauvegarde et de protections des données.

# *Fonctionnalités et contraintes (Cahier Des Charges)*

MegaProduction souhaite sécuriser ses données et a donc fait appel à l'ESN Thingmill pour l'installation d'une solution répondant au besoin.

MegaProduction souhaite que les pertes de données soient réduite à néant et que le PRA (Plan de Reprise d'Activité) soit le plus cours possible.

Toutes les données essentielles de l'entreprise doivent être sauvegardées.

## *Présentation de la solution*

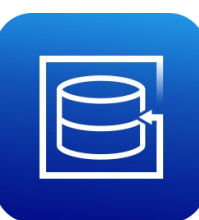

Afin de délivrer un QoS (Quality Of Service) excellent, la solution UrBackup a été choisie.

UrBackup est un système de sauvegarde client/serveur open source et facile à configurer qui, grâce à une combinaison de sauvegardes d'images et de fichiers, assure à la fois la sécurité des données et

un temps de restauration rapide. [https://www.urbackup.org](https://www.urbackup.org/)

Les sauvegardes de fichiers et d'images sont effectuées pendant que le système fonctionne sans interrompre les processus en cours. (complètement transparent pour l'utilisateur)

UrBackup surveille également en continu les dossiers que vous souhaitez sauvegarder afin de trouver rapidement les différences par rapport aux sauvegardes précédentes. Pour cette raison, les sauvegardes incrémentielles de fichiers sont très rapides.

Il est possible de faire du BRM (Bare Metal Restore), c'est à dire la restauration d'une machine dans son entièreté et la faire redémarrer sans aucune installation préalable. Via l'interface WEB il est aussi possible de restaurer les fichiers.